# **Quick Start Guide**

### **SharkTap 10/100/1G**

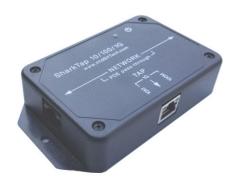

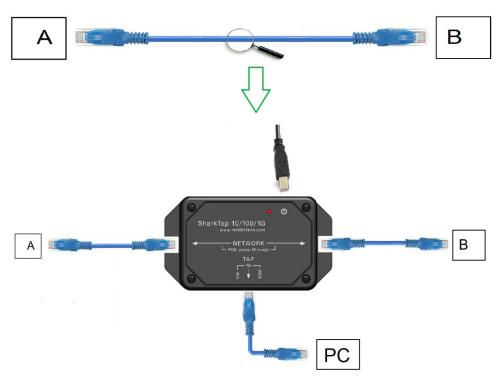

#### Connecting your SharkTap:

- 1) Connections can be made in any order.
- 2) Connect the NETWORK ports of the SharkTap to the link to be monitored, shown as A <-> B above. Connect the existing network cable to A or B, then complete the network connection using a patch cable from the opposite port.
- 3) Connect a CAT-5 cable from the RJ45 TAP jack to your PC ethernet port, or other capture device.
- 4) Connect the supplied USB cable to the USB jack. You can connect the other end to any USB port on your PC. The SharkTap only uses power from this connection, not the USB signals. You can also use a cell phone charger or other 'wall wart' that accepts a USB type A connection. The current draw depends on the speed of the links, but the worst case well under 500mA (worst case is three 1000Base-T links, no EEE)
- 5) Your PC ethernet port does not need an IP address, nor any protocol configuration. There is no communication *to* the SharkTap, just copies of Network packets duplicated on the TAP port. Programs like Wireshark will set your PC port to "promiscuous mode" where it simply passes along all packets received.

## **Indicators:**

The Red LED glows when power is applied. The SharkTap uses the standard 5V power from a USB port, and draws 400mA or less current.

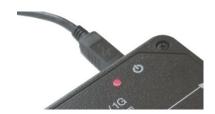

Each port jack has two LEDs. At least one LED is on when there is a valid link connection. (Note that the SharkTap has a feature called MDIX, meaning that it will automatically crossover Tx and Rx pairs, so no crossover cable is ever needed.) The Yellow LED (only) is on if the link is 10Base-T. The Green LED (only) is on if the link is 100Base-T. Both LEDs are on if the connection is 1000Base-T. The LED(s) will blink when there are packets sent or received on that port.

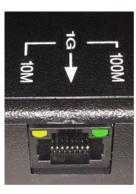

**Power Over Ethernet:** If there is DC power on the NETWORK ports (a VOIP phone system, for instance), it will be passed through. There are no settings, power is just passed through.

**Speed Matching**: The SharkTap must have both Network ports running at the same speed. A higher speed port will automatically re-negotiate down to match the speed of the lower speed port. Disconnecting both Network cables will reset the speed matching logic.

The TAP port will always connect at the maximum speed.

Questions? Send us an email at support@midbittech.com

#### www.midbittech.com

**Warranty Information**: We do not warrant SharkTap performance or suitability for any purpose. You are given 30 days from purchase, during which time you can return the SharkTap for any reason. Evaluate the SharkTap: If you like what it does, keep it. If not, return the SharkTap for a refund. If, during the first year, the SharkTap stops doing what it used to do, due to defect in materials or workmanship, we will replace it for free.